# 6. MS Word 2013 – Formatting Tools

## **WORKSHEET**

#### **I. Fill in the blanks.**

- 1. In \_\_\_\_\_\_\_\_\_\_\_\_\_\_\_ alignment, the text is lined up around the midpoints.
- 2. Type of alignment in which text is lined along the right margin is called \_\_\_\_\_\_\_\_\_\_\_\_.
- 3. <u>**incurrent is used to make text more effective and attractive.**</u>
- 4. A <u>equal is a type face which applies a style to characters</u>.
- 5. Bullets and \_\_\_\_\_\_\_\_\_\_\_\_\_ help in creating lists.

#### **II. Match the following.**

- 
- 
- 
- 4. Spacing between lines (d) Home tab
- 
- 1. Font group (a) Indentation
- 2. Lists (b) Font group
- 3. Text in margin (c) Bullets and numbering
	-
- 5. Strikethrough (e) Line spacing

### **III. Tick () the right answer.**

- 1. It makes each character bigger or smaller.
	- (a) Font size  $\begin{array}{|c|c|c|c|c|} \hline \end{array}$  (b) Spacing
	-

 $(c)$  Position (d) All of these

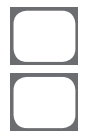

- 2. The appearance of the text can be changed by emphasising it and by using character attributes like
	- (a) Making it bold  $\begin{bmatrix} 1 & 1 \end{bmatrix}$  (b) Underlining it
	- (c) Changing the font colour
- 
- (d) All of these

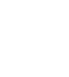

- 3. This helps in making a document look less congested.
- (a) Shading (b) Paragraph spacing (c) Font size (d) Font colour 4. In Word, you can create a border on how many sides of the text? (a) 1 (b) 2 (c)  $3$  (d) All of these 5. Which of the following is not a type of alignment? (a) Justified  $\begin{bmatrix} 1 & 1 \end{bmatrix}$  (b) Center (c) Indent (d) Right